# **Inhaltsverzeichnis**

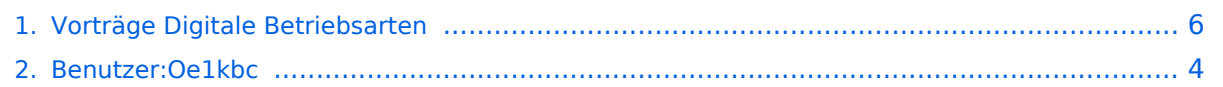

# **Vorträge Digitale Betriebsarten**

[Versionsgeschichte interaktiv durchsuchen](https://wiki.oevsv.at) [VisuellWikitext](https://wiki.oevsv.at)

## **[Version vom 23. Oktober 2014, 10:25 Uhr](#page-5-0) [\(Quelltext anzeigen\)](#page-5-0)**

[Oe1kbc](#page-3-0) [\(Diskussion](https://wiki.oevsv.at/w/index.php?title=Benutzer_Diskussion:Oe1kbc&action=view) | [Beiträge\)](https://wiki.oevsv.at/wiki/Spezial:Beitr%C3%A4ge/Oe1kbc)

[← Zum vorherigen Versionsunterschied](#page-5-0)

#### **[Aktuelle Version vom 13. November](#page-5-0)  [2016, 09:22 Uhr](#page-5-0) ([Quelltext anzeigen](#page-5-0))** [Oe1kbc](#page-3-0) ([Diskussion](https://wiki.oevsv.at/w/index.php?title=Benutzer_Diskussion:Oe1kbc&action=view) | [Beiträge](https://wiki.oevsv.at/wiki/Spezial:Beitr%C3%A4ge/Oe1kbc))

(10 dazwischenliegende Versionen desselben Benutzers werden nicht angezeigt)

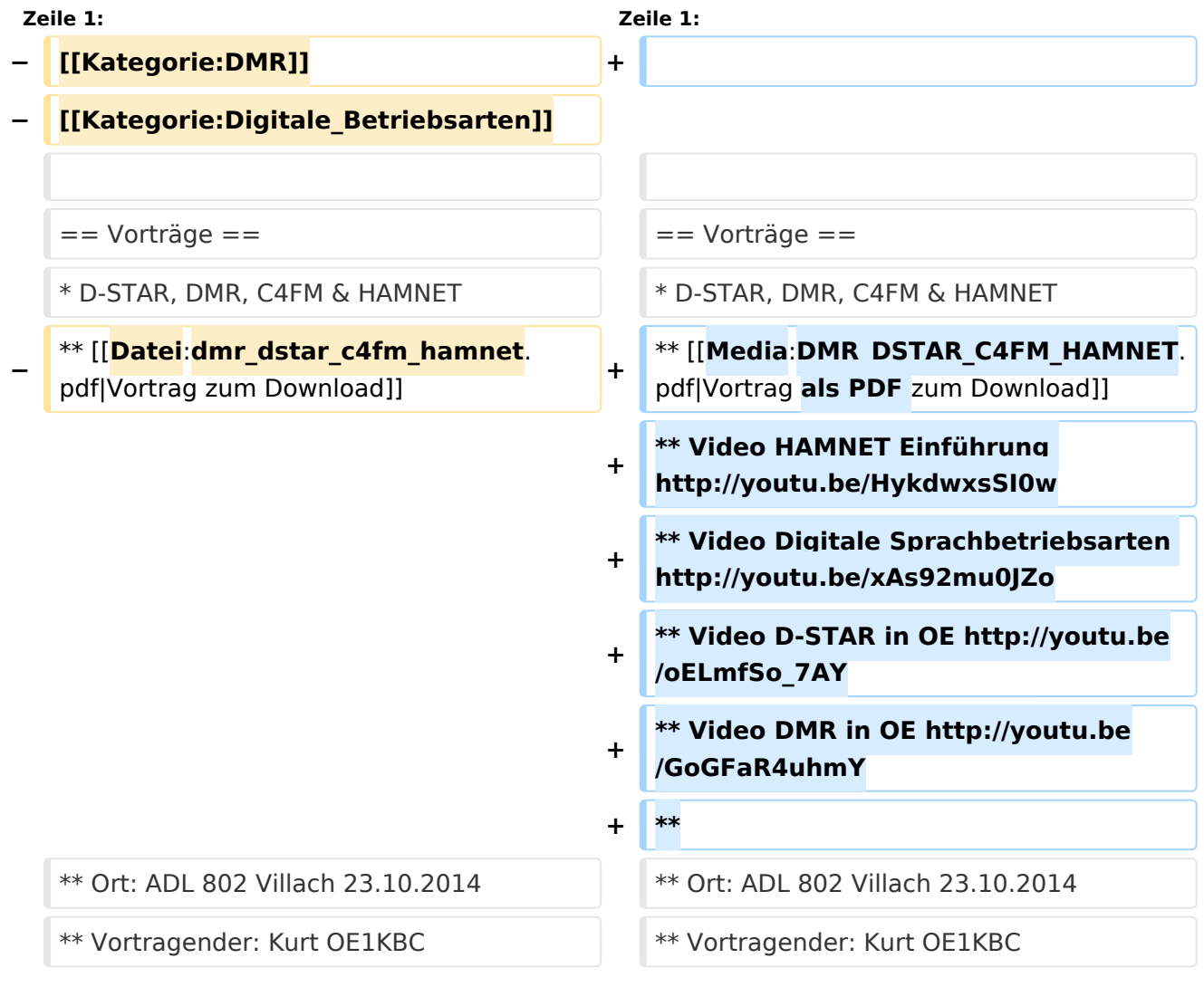

## Aktuelle Version vom 13. November 2016, 09:22 Uhr

### Vorträge

- D-STAR, DMR, C4FM & HAMNET
	- [Vortrag als PDF zum Download](https://wiki.oevsv.at/w/nsfr_img_auth.php/d/d4/DMR_DSTAR_C4FM_HAMNET.pdf)

# **BlueSpice4**

- Video HAMNET Einführung<http://youtu.be/HykdwxsSI0w>
- Video Digitale Sprachbetriebsarten <http://youtu.be/xAs92mu0JZo>
- Video D-STAR in OE [http://youtu.be/oELmfSo\\_7AY](http://youtu.be/oELmfSo_7AY)
- Video DMR in OE<http://youtu.be/GoGFaR4uhmY>
- O Ort: ADL 802 Villach 23.10.2014
- Vortragender: Kurt OE1KBC

## <span id="page-3-0"></span>**Vorträge Digitale Betriebsarten: Unterschied zwischen den Versionen**

[Versionsgeschichte interaktiv durchsuchen](https://wiki.oevsv.at) [VisuellWikitext](https://wiki.oevsv.at)

**[Version vom 23. Oktober 2014, 10:25 Uhr](#page-5-0) [\(Quelltext anzeigen\)](#page-5-0)** [Oe1kbc](#page-3-0) [\(Diskussion](https://wiki.oevsv.at/w/index.php?title=Benutzer_Diskussion:Oe1kbc&action=view) | [Beiträge\)](https://wiki.oevsv.at/wiki/Spezial:Beitr%C3%A4ge/Oe1kbc)

[← Zum vorherigen Versionsunterschied](#page-5-0)

**[Aktuelle Version vom 13. November](#page-5-0)  [2016, 09:22 Uhr](#page-5-0) ([Quelltext anzeigen](#page-5-0))** [Oe1kbc](#page-3-0) ([Diskussion](https://wiki.oevsv.at/w/index.php?title=Benutzer_Diskussion:Oe1kbc&action=view) | [Beiträge](https://wiki.oevsv.at/wiki/Spezial:Beitr%C3%A4ge/Oe1kbc))

(10 dazwischenliegende Versionen desselben Benutzers werden nicht angezeigt)

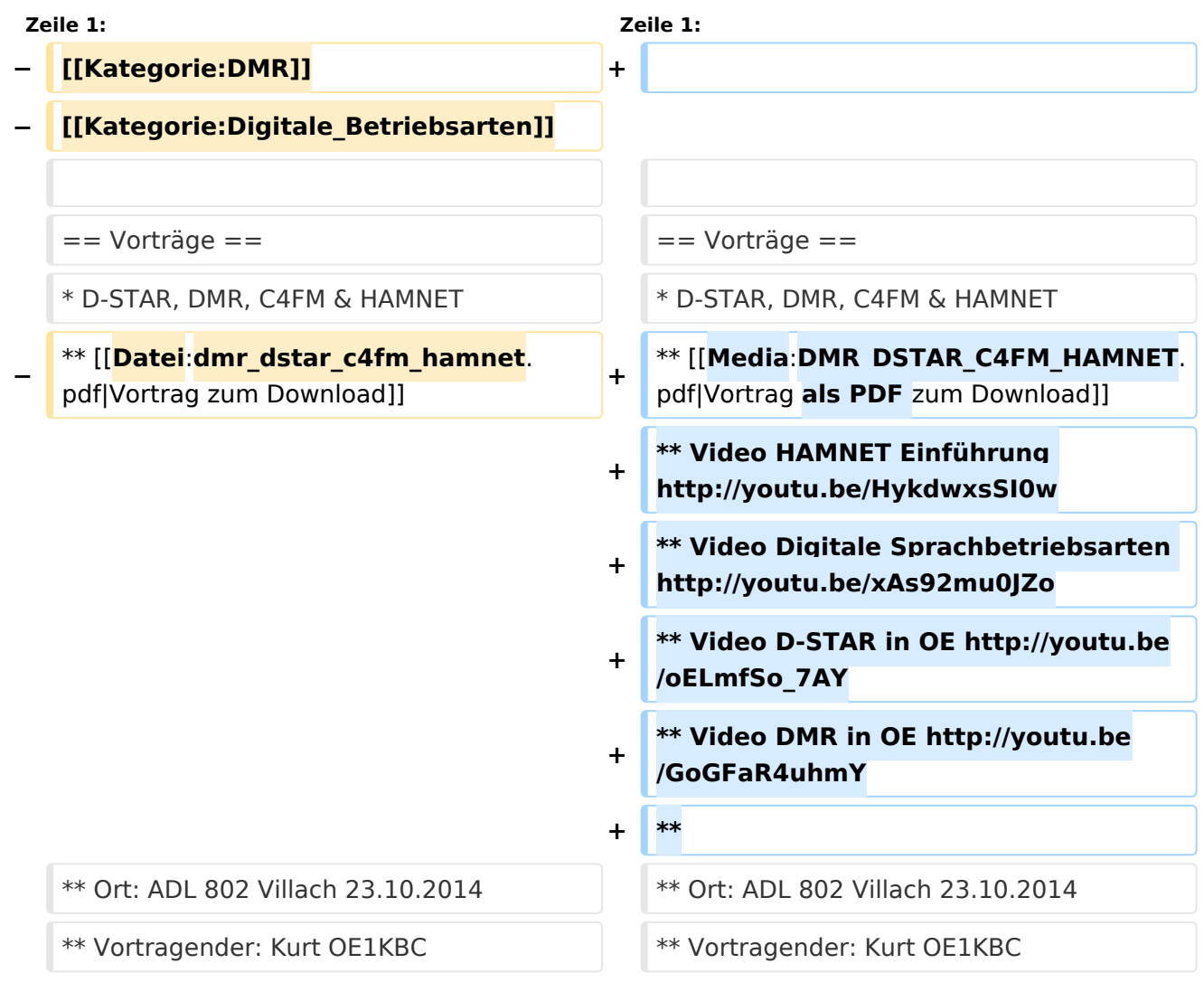

# Aktuelle Version vom 13. November 2016, 09:22 Uhr

#### Vorträge

- D-STAR, DMR, C4FM & HAMNET
	- [Vortrag als PDF zum Download](https://wiki.oevsv.at/w/nsfr_img_auth.php/d/d4/DMR_DSTAR_C4FM_HAMNET.pdf)
	- Video HAMNET Einführung<http://youtu.be/HykdwxsSI0w>
	- Video Digitale Sprachbetriebsarten <http://youtu.be/xAs92mu0JZo>
	- Video D-STAR in OE [http://youtu.be/oELmfSo\\_7AY](http://youtu.be/oELmfSo_7AY)
	- Video DMR in OE<http://youtu.be/GoGFaR4uhmY>
	- O Ort: ADL 802 Villach 23.10.2014
	- Vortragender: Kurt OE1KBC

## <span id="page-5-0"></span>**Vorträge Digitale Betriebsarten: Unterschied zwischen den Versionen**

[Versionsgeschichte interaktiv durchsuchen](https://wiki.oevsv.at) [VisuellWikitext](https://wiki.oevsv.at)

**[Version vom 23. Oktober 2014, 10:25 Uhr](#page-5-0) [\(Quelltext anzeigen\)](#page-5-0)** [Oe1kbc](#page-3-0) [\(Diskussion](https://wiki.oevsv.at/w/index.php?title=Benutzer_Diskussion:Oe1kbc&action=view) | [Beiträge\)](https://wiki.oevsv.at/wiki/Spezial:Beitr%C3%A4ge/Oe1kbc)

[← Zum vorherigen Versionsunterschied](#page-5-0)

**[Aktuelle Version vom 13. November](#page-5-0)  [2016, 09:22 Uhr](#page-5-0) ([Quelltext anzeigen](#page-5-0))** [Oe1kbc](#page-3-0) ([Diskussion](https://wiki.oevsv.at/w/index.php?title=Benutzer_Diskussion:Oe1kbc&action=view) | [Beiträge](https://wiki.oevsv.at/wiki/Spezial:Beitr%C3%A4ge/Oe1kbc))

(10 dazwischenliegende Versionen desselben Benutzers werden nicht angezeigt)

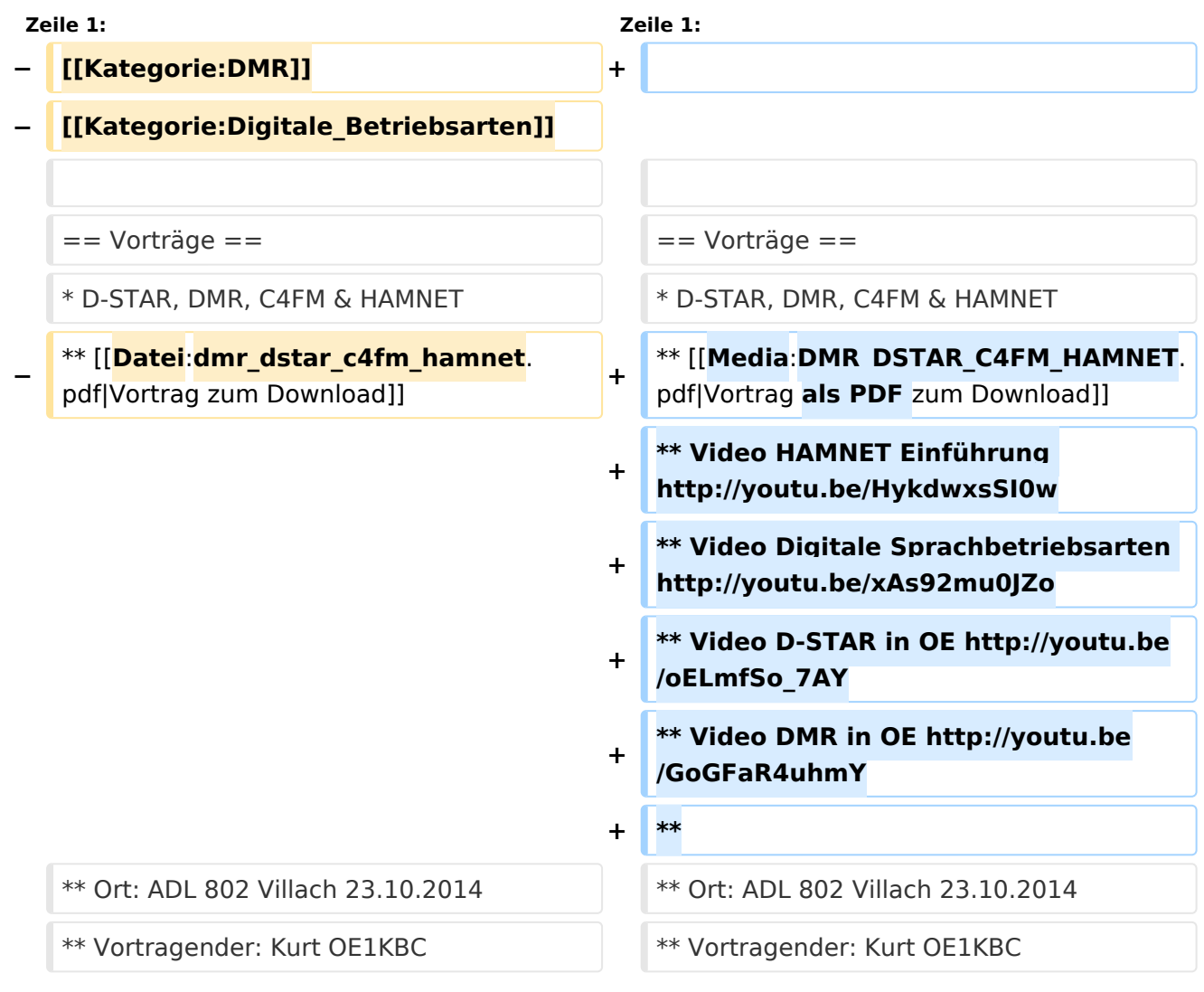

# Aktuelle Version vom 13. November 2016, 09:22 Uhr

#### Vorträge

- D-STAR, DMR, C4FM & HAMNET
	- [Vortrag als PDF zum Download](https://wiki.oevsv.at/w/nsfr_img_auth.php/d/d4/DMR_DSTAR_C4FM_HAMNET.pdf)
	- Video HAMNET Einführung<http://youtu.be/HykdwxsSI0w>
	- Video Digitale Sprachbetriebsarten <http://youtu.be/xAs92mu0JZo>
	- Video D-STAR in OE [http://youtu.be/oELmfSo\\_7AY](http://youtu.be/oELmfSo_7AY)
	- Video DMR in OE<http://youtu.be/GoGFaR4uhmY>
	- O Ort: ADL 802 Villach 23.10.2014
	- Vortragender: Kurt OE1KBC